## THE TWEETING LIBRARIAN #GRCPresents

A PRESENTATION ON EVERYTHING YOU NEED TO KNOW ABOUT TWITTER!

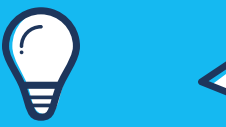

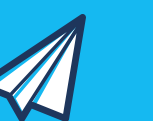

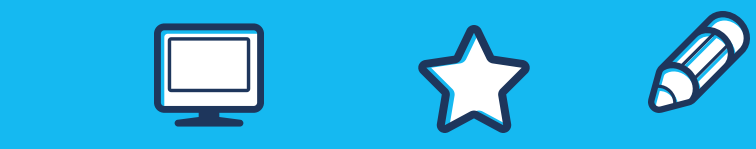

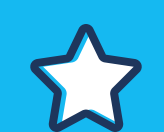

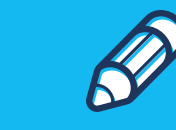

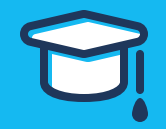

# The Agenda

- What are we learning today? —

### HOW to use it

### NETWORKING on it

### LIS Community on Twitter?!

### What's Twitter?

#### A Brief History Lesson

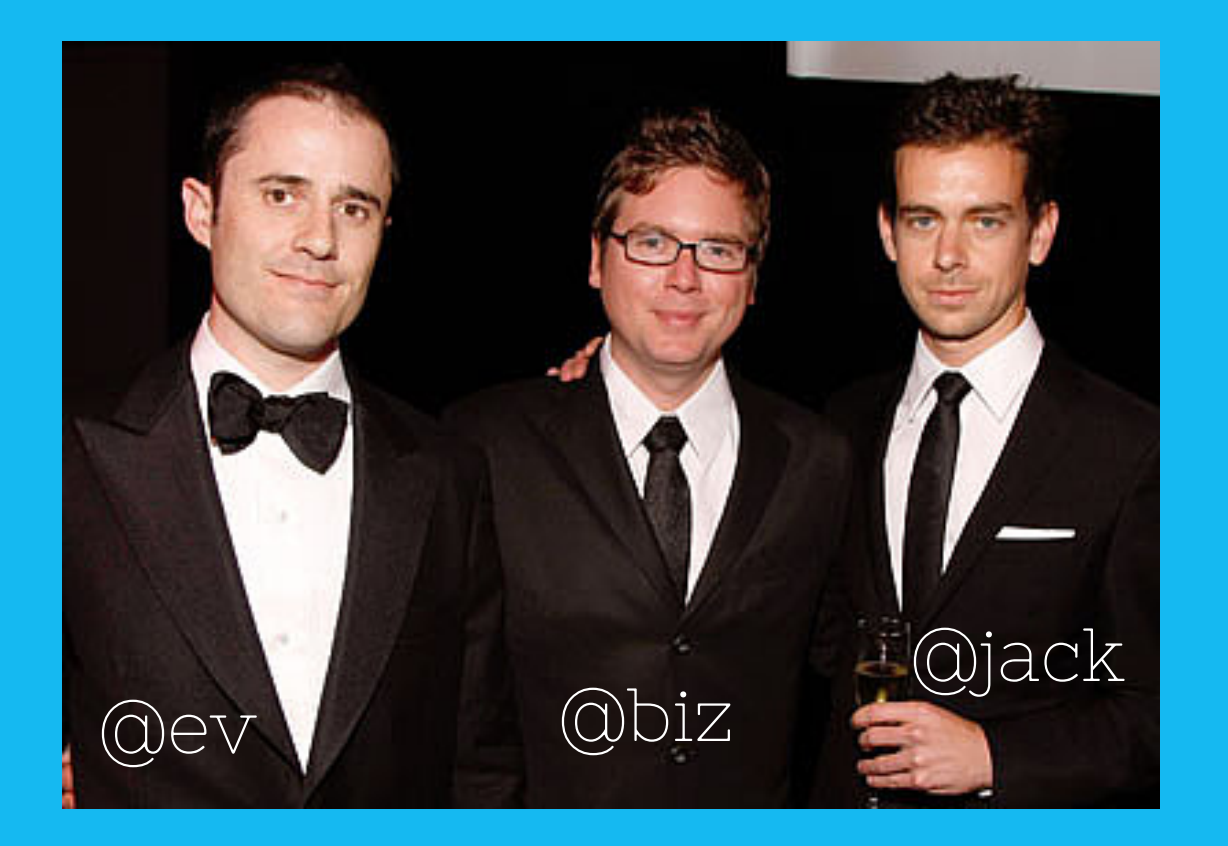

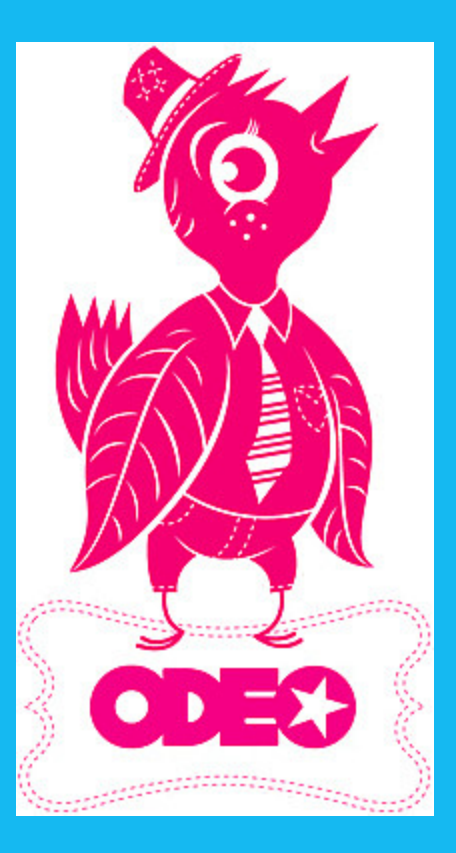

The 3 men wanted to create a way to send text on their cellphones and a way to reinvent a dying company: twtter

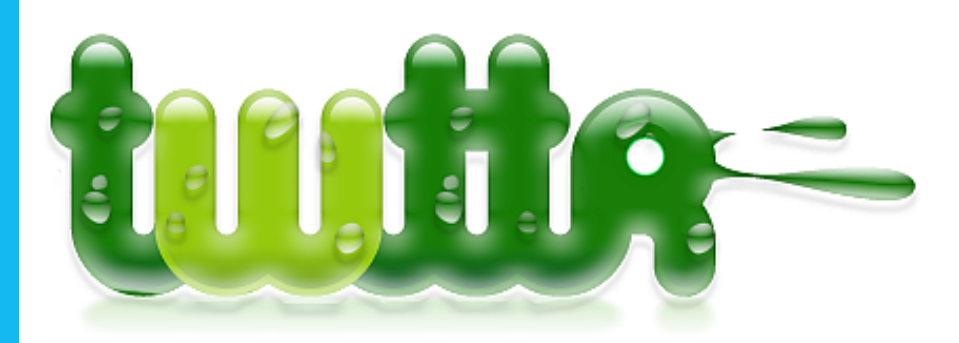

Use twitr to stay in touch with your friends all the time. If you have a cell and can bdt, you'll never be bored again...E VER!

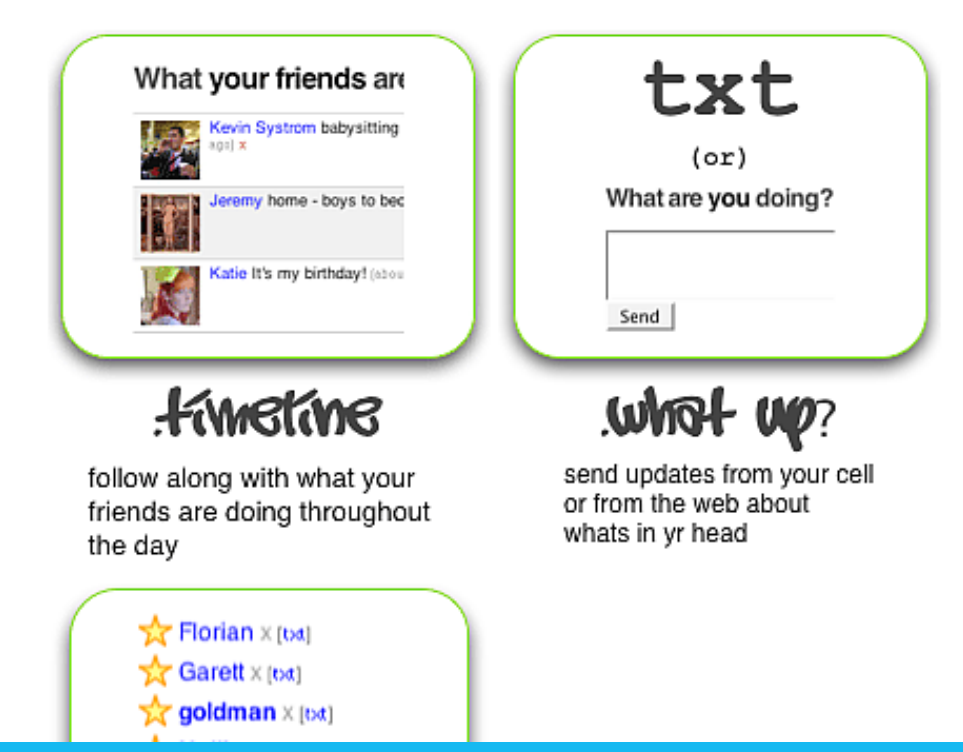

#### Sian in.

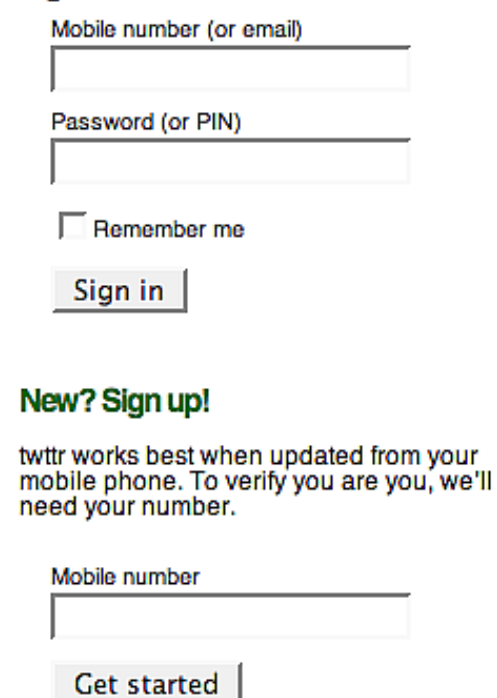

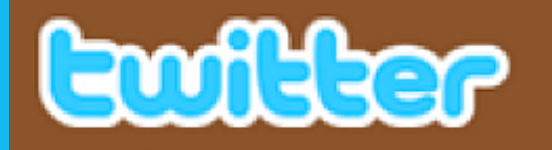

Home Profile Find People Settings Help Sign out

### just setting up my twttr

9:50 PM Mar 21st, 2006 from web Retweeted by 31 people

**Ship Reply** 113 Retweet

☆

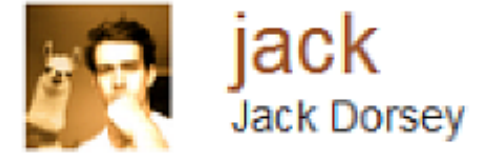

## The first tweet, sent out March 21st, 2006. Was released to the public on July 15th.

### SOUTH BY SOUTHWEST MUSIC+FILM+INTERACTIVE **YM**

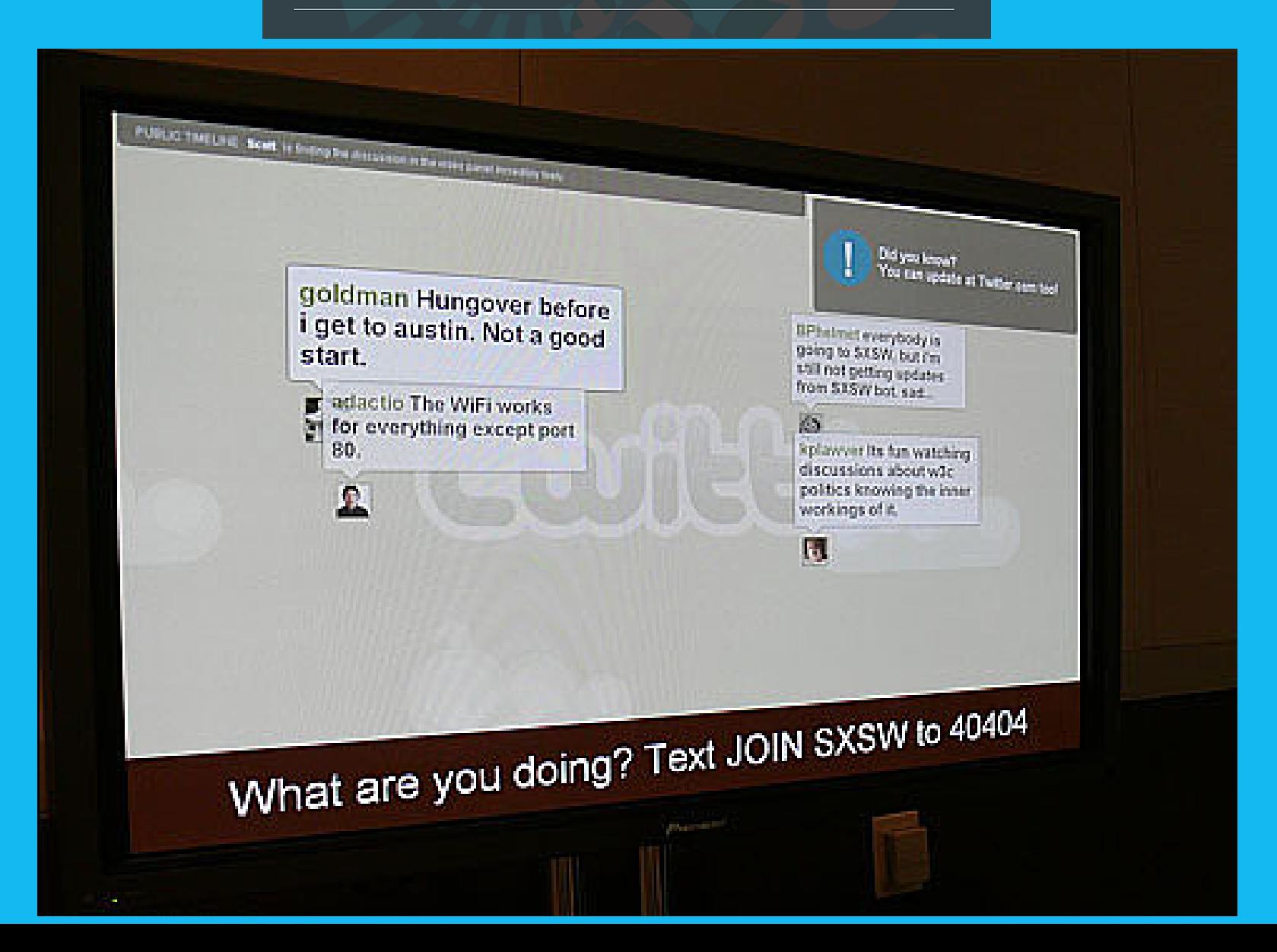

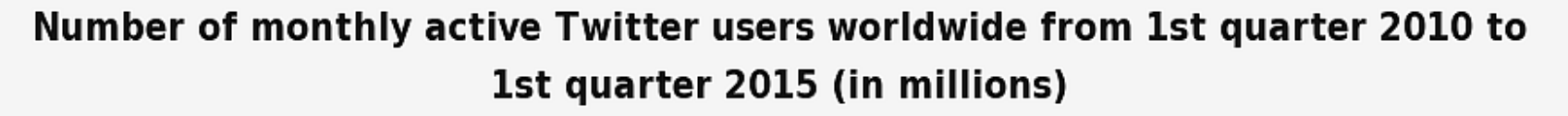

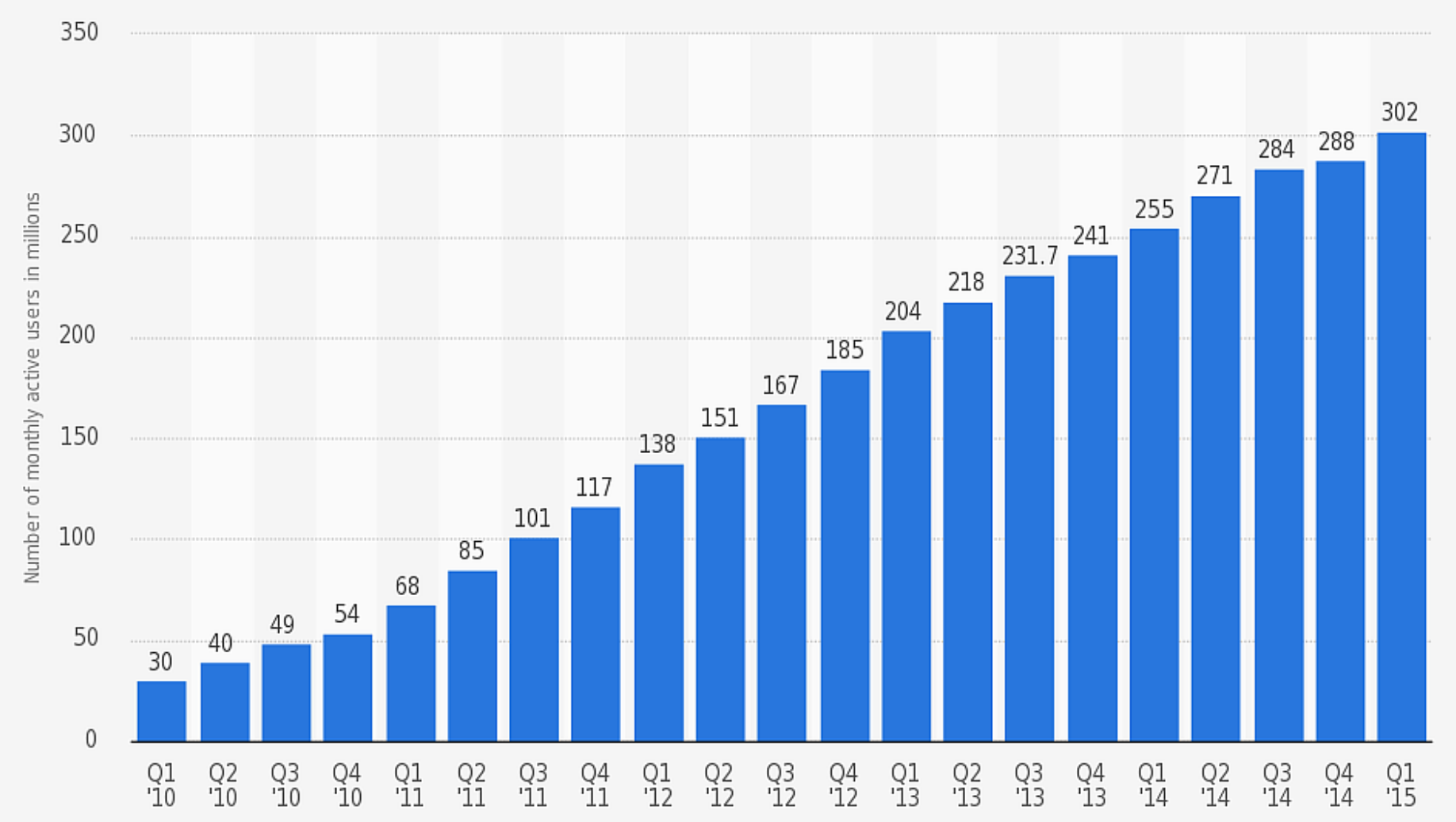

Source:: Twitter © Statista 2015 Additional Information: Worldwide; 1st quarter 2010 to 1st quarter 2015

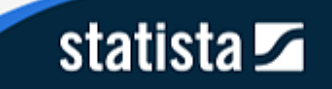

A Guide to Twitter

Pick a username and stick with it. Make it something memorable, this is how people will know you!

> Examples of Good Usernames: @kwokaty @botanising @SarahDashow @projectread\_

Examples of Bad Usernames: @SmokeWeed420 @JustinBieber4Eva @HotLibrarian87 @Ryan5433678

#### **Getting Started**

Edit your biography, profile picture and header.

Remember that your biography is how you're going to sell yourself to people before they start following you. Try including information about your profession and some of your interests.

Pick a professional profile picture: this can simply be a picture of yourself, your cat,

a book face, artwork, and even a cartoon version of yourself.

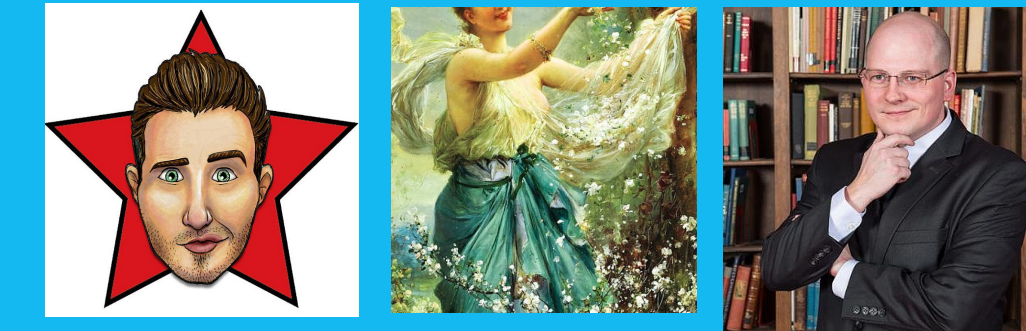

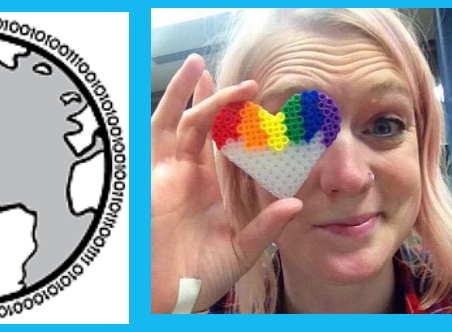

Find a header photo that isn't going to be over pixelated. Try to get a photo that is good quality, OR make one yourself using websites such as www.canva.com. Remember, show off your personality but keep it professional.

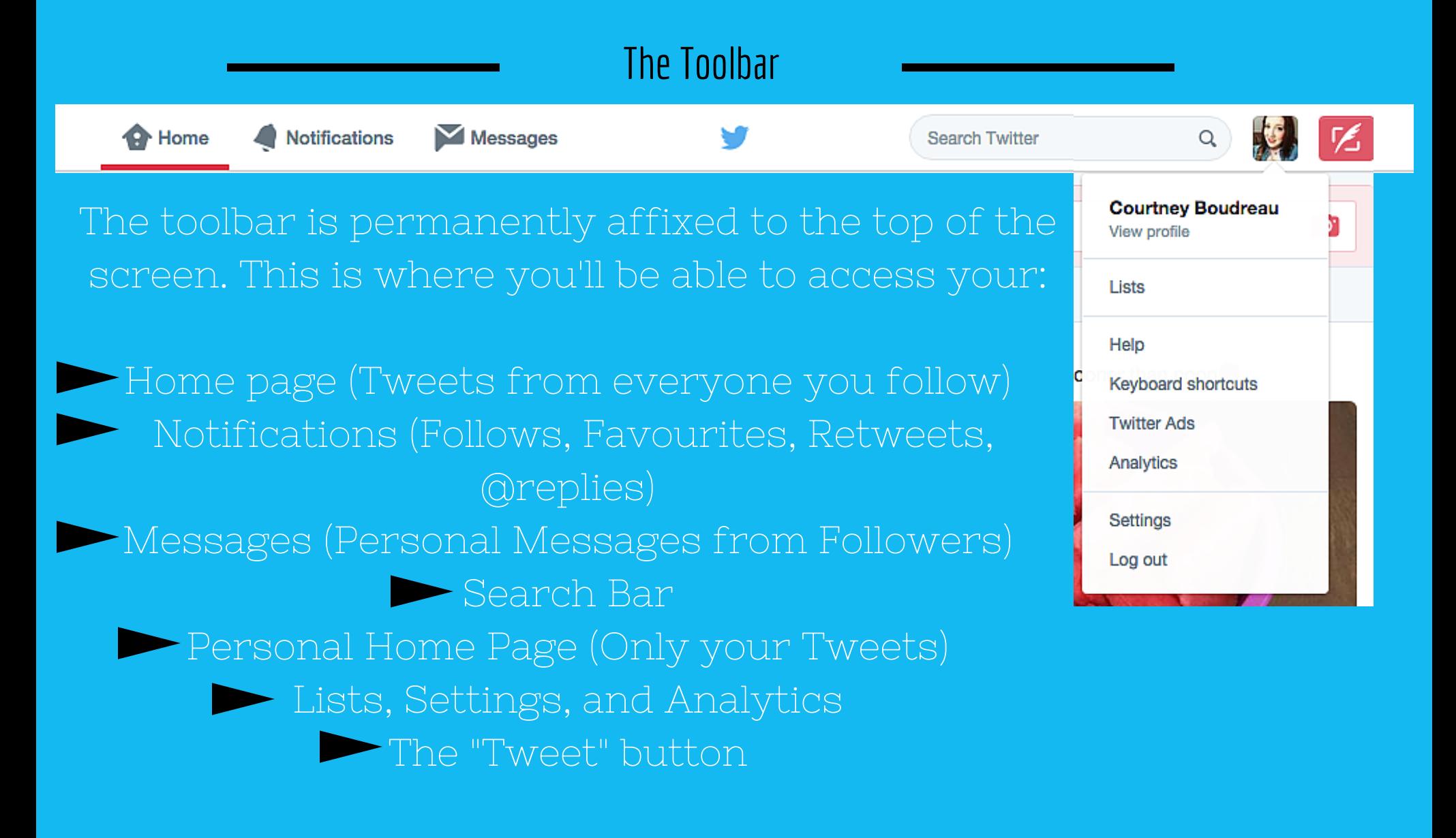

#### The Tweets!

#### There are two important parts of tweeting:

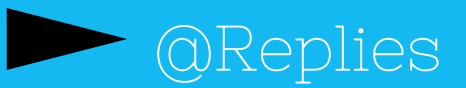

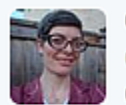

CHana @poorcate · 5h @ErinAuger5 @stephjohnson9 @botanising Ok.... that last one totally didn't work. Grr. Try it this way instead: po.st/GBawYq

 $\leftarrow$  $0.0.0$ 

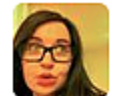

Erin @ErinAuger5 · 18m @poorcate @stephjohnson9 @botanising Sorry things didn't work out but I love that you sent a video!

1:21 PM - 25 Jul 2015 - Details

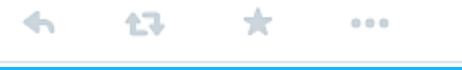

Hide conversation

O

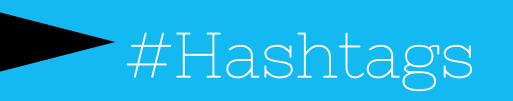

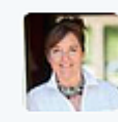

Julie N Smith @julnilsmith · 18m Curious about #medialiteracy ? Here's a great intro for ya: opi.mt.gov/pdf/tobaccoed/...

 $\leftarrow$ 17-1  $x^3$  $0.0.0$ 

**Extra Stuff** 

#### Other Useful things to know about:

Following Favouriting Retweeting Muting Blocking Reporting Lists

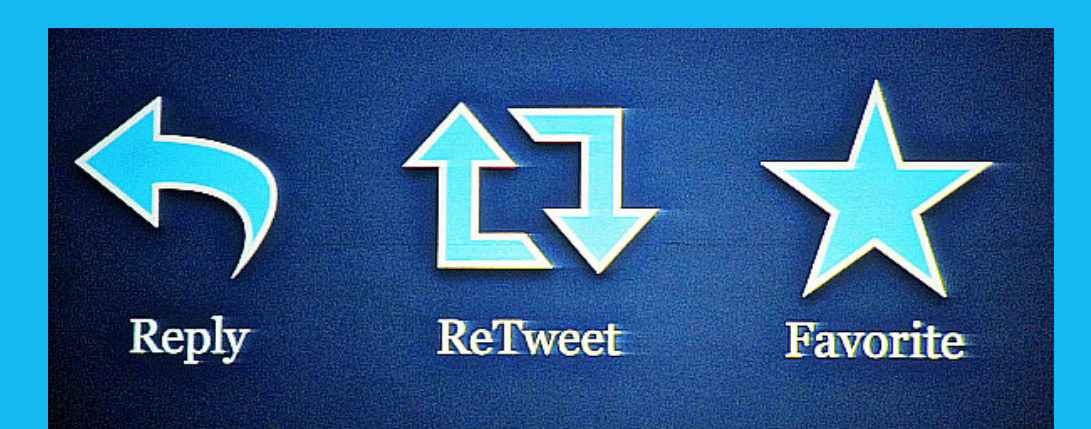

### Networking on Twitter

#### 7 Steps for Success

Connect with people you want to know

Thank people for following you back

Find a way to establish these relationships and go beyond Twitter

Retweet others

Give others shoutouts

Write engaging tweets in areas that interest you

Create opportunities to network further

### LIS Community on Twitter

What Are They Doing?

### Go to

https://storify.com/courtums/listweets to see examples of what the LIS community is doing on Twitter!